## Assessments

Version 18

Published 8/17/2020 by [Gerald Encabo](https://employees.senecacollege.ca/people/GERALD-ENCABO) Last updated 12/25/2021 1:21 AM by [Ashley Ribbel](https://employees.senecacollege.ca/people/ashley-ribbel)

## **Assessments**

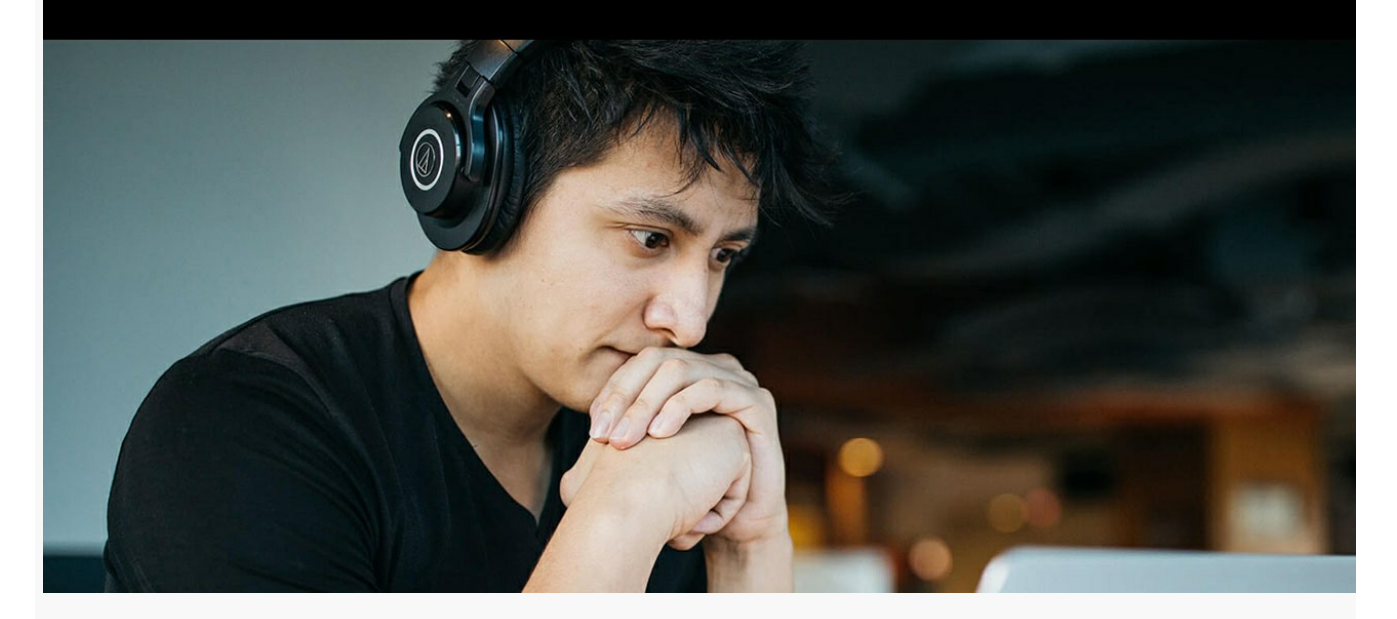

Reminder: Always use Seneca provisioned tools (i.e., Learn@Seneca, OneDrive, SharePoint, your Seneca email) when collecting and/or storing student's identifiable personal information. ITS support is available to faculty using Seneca provided tools.

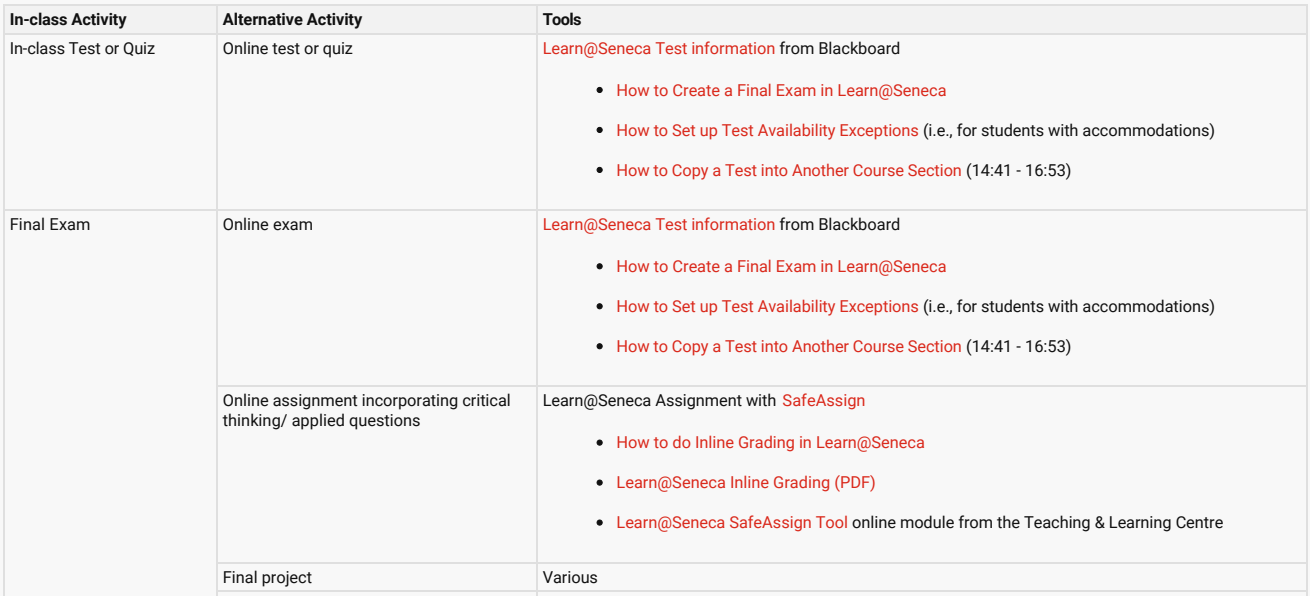

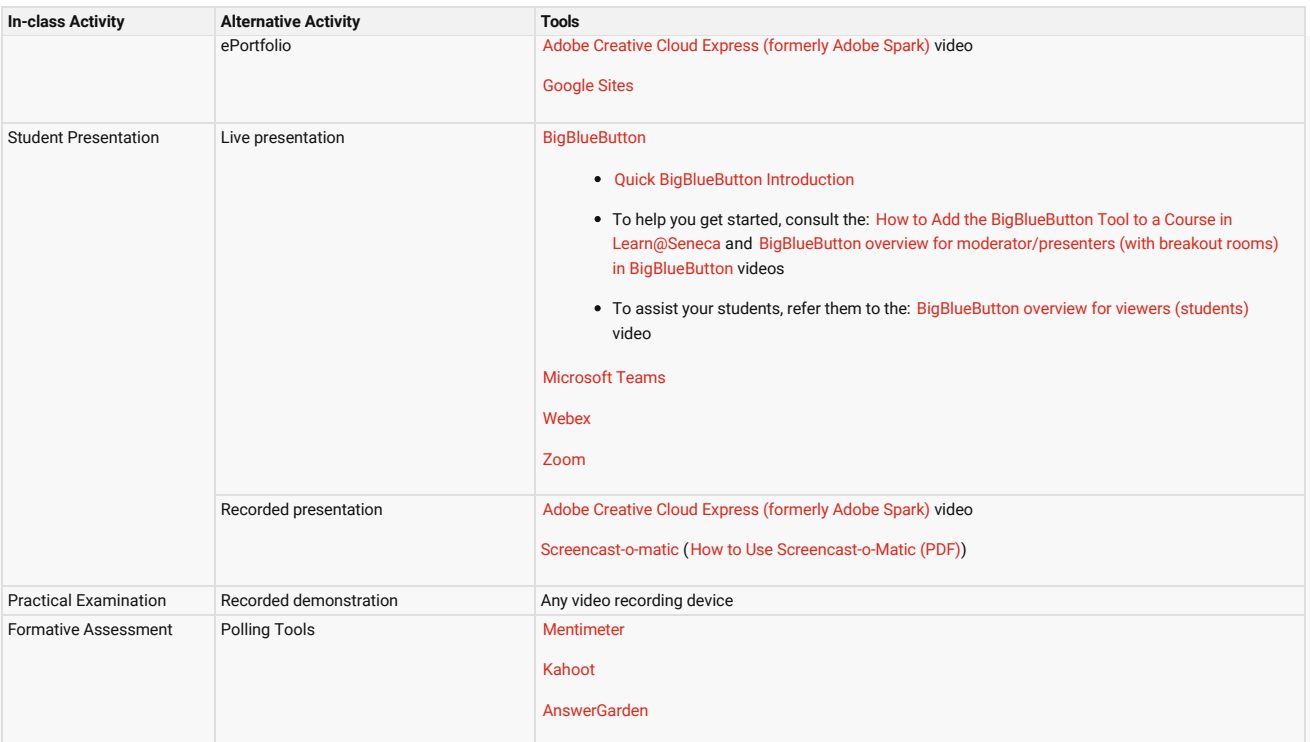

tags : academic-continuity, assess, assessing, assessments, teaching-and-learning, teaching-andlearning-centre